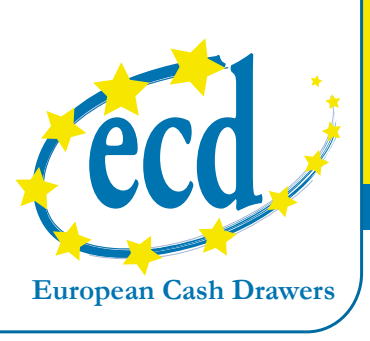

## The Key to your Cash Drawer requirements

## ECD HT 12055 Self Powered Serial Interface

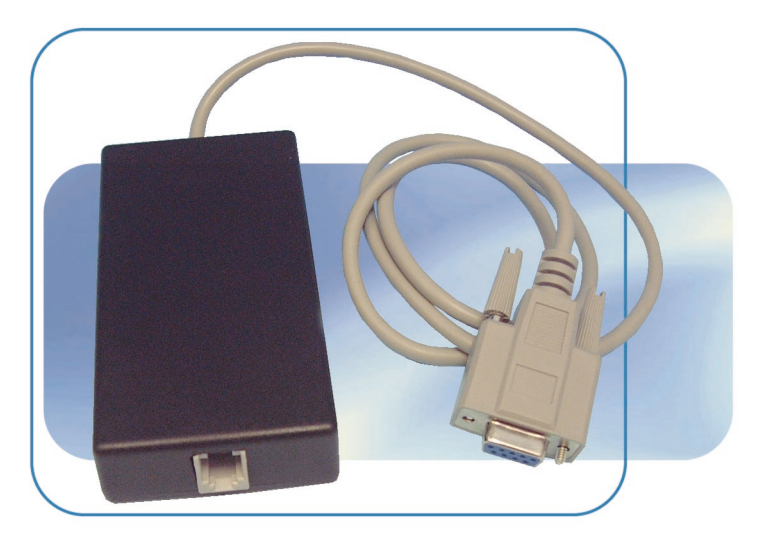

The HT12055 is a self-powered cash drawer interface packaged in a small in-line module complete with an industry standard RJ11 cash drawer connector.

## **SPECIFICATION**

- Drawers power from PC serial connector i.e. COM1
- Opens 12 or 24 volt cash drawers
- Uses industry standard 'EPSON' compatible RJ11 cash drawer connector
- Can open drawer repetitively every 3/4 seconds approx.
- Returns cash drawer open/closed status via CTS signal
- PC cable integral [9 way D type]
- Can be set to open cash drawer on ONE, TWO or more characters [set by baud rate]
- I Ignores power on/off spikes from PCs
- Housed in a small ABS module 110 x 57 x 22 mm
- $\blacksquare$  No switches / links to set-up, just plug in and use
- Quieter solenoid operation via power conservation which removes power when drawer is seen to have opened

## **TECHNICAL**

Intended for use where a spare COM port can be dedicated to open a Cash Drawer and any software package that can 'print' to that COM port. The actual character[s] printed do not matter, however, the number of characters needed depend on the number of zeros in the binary representation of the character – ideal character is the NUL character [binary 00000000]. For example a single NUL character at 300 baud will open the cash drawer, two NUL characters at 600 baud will open the cash drawer etc.

This will vary slightly depending on the manufacturer/model of the cash drawer but can be simply tested by sending the desired character[s] and increasing the baud rate step by step until the cash drawer no longer opens – then decrease the baud rate by [say] two steps to allow a margin of error.

Typical settings [depending on actual characters] are:

- For single characters use 300 baud or slower
- For two characters use 600 baud or slower
- For five characters use 2400 baud or slower
- 00 00 opens at 1200 baud
- 07 opens at 300 baud
- 07 07 opens at 600 baud
- 1B 30 opens at 600 baud
- **1B 70 00 55 00 opens at 2400 baud**
- Alternatively send approximately twenty NUL characters at 9600 baud